# **BAB III**

# **METODE PENELITIAN**

### **3.1. Tempat dan waktu penelitian**

Penelitian ini dilaksanakan di Kampung Babakan Cikuda, RT 02 / RW 06, Desa Cikajang Kecamatan Cikajang Kabupaten Garut Provinsi Jawa Barat. Ketinggian Desa Cikajang berada pada ketinggian 1242 mdpl. Penelitian ini dilaksanakan pada bulan Mei sampai Juni 2022.

# **3.2. Alat dan bahan penelitian**

Alat yang digunakan dalam penelitian ini yaitu cangkul, sekop, *polybag* berukuran 45 cm  $\times$  45 cm, timbangan, saringan, alat ukur, wadah penyimpanan, ember, alat tulis, *thermometer*, *hygrometer*, *sprayer* (volume 1 L) dan alat dokumentasi.

Bahan yang digunakan dalam penelitian ini yaitu benih buncis tegak varietas Betera (deskripsi benih terlampir pada Lampiran 3), buah pepaya, gula merah, air kelapa, pupuk kandang (campuran dalam media tanam) dan pupuk NPK (pupuk dasar).

## **3.3. Metode penelitian**

Metode yang digunakan dalam penelitian ini adalah rancangan acak kelompok (RAK) pola faktorial dengan 2 faktor.

Faktor pertama yaitu konsentrasi POC buah pepaya (K) terdiri dari 4 taraf :

- $K0 \rightarrow 0$  ml/L
- K1 : 100 ml/L
- $K2 \t : 150 \text{ mJ/L}$
- K3 : 200 ml/L

Faktor kedua yaitu frekuensi pemberian POC buah pepaya (F) terdiri dari 4 taraf :

- $F1$  : 1 kali
- $F2 : 2$  kali
- $F3 : 3$  kali
- $F4$  : 4 kali

| Konsentrasi                   | Frekuensi (F) |                               |                   |                  |  |
|-------------------------------|---------------|-------------------------------|-------------------|------------------|--|
|                               | F             |                               | F3                | F4               |  |
| K0                            | K0F1          | K <sub>0</sub> F <sub>2</sub> | K <sub>0F</sub> 3 | K <sub>0F4</sub> |  |
| K1                            | K1F1          | K1F2                          | K1F3              | K1F4             |  |
| K <sub>2</sub>                | K2F1          | K2F2                          | K2F3              | K2F4             |  |
| K3                            | K3F1          | K3F2                          | K3F3              | K3F4             |  |
| .<br>$\overline{\phantom{a}}$ | $\cdot$       |                               |                   |                  |  |

Tabel 1. Tabel satuan percobaan :

Dan jumlah ulangan yaitu :

 $(t-1)(n-1) \ge 15$  $(16-1)(n-1) \ge 15$  $15(n-1) \ge 15$  $15n - 15 \ge 15$  $15n \ge 15 + 15$  $15n \ge 30$  $n \ge 30 / 15$ n ≥ 2………………….n (ulangan) = 2.

Dari rumus tersebut didapat 2 ulangan, setiap satuan percobaan terdiri dari 8 tanaman, sehingga diperoleh 256 tanaman secara keseluruhan.

### **3.4. Analisis data**

Metode analisis data yang digunakan untuk menarik kesimpulan dalam penelitian ini yaitu metode linear sebagai berikut :

Y i j k = 
$$
\mu + \rho i + \alpha j + \beta k + (\alpha j \times \beta k) + \Sigma ijk
$$

Keterangan :

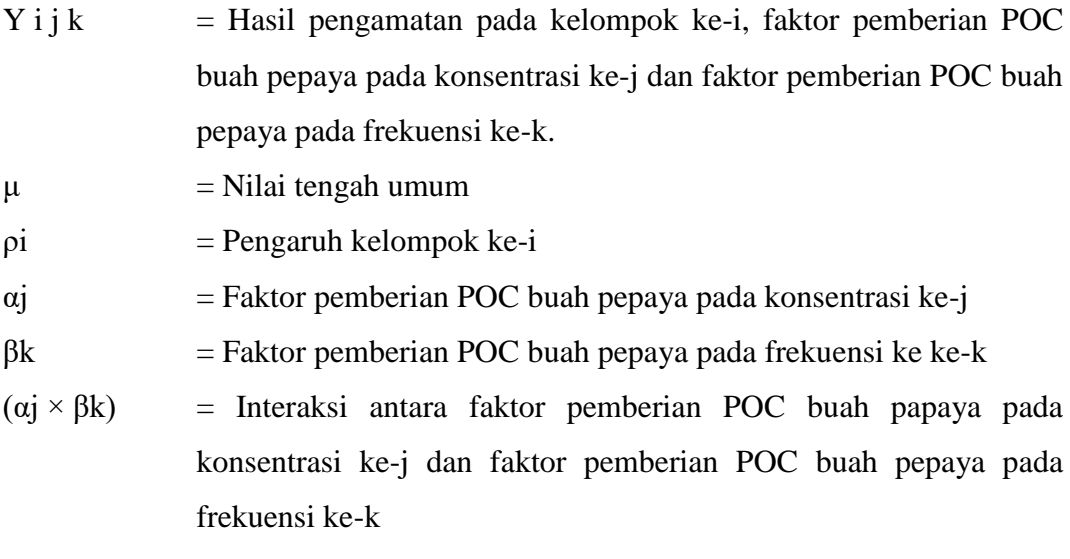

 $\Sigma$ ijk = Efek error pada kelompok ke-i, faktor pemberian POC buah pepaya pada konsentrasi ke-j dan faktor pemberian POC buah pepaya pada frekuensi ke-k.

Data hasil pengamatan diolah dengan menggunakan analisis statistik, kemudian dimasukkan ke dalam tabel sidik ragam untuk mengetahui taraf nyata dari uji F.

| Sumber                              | DB          | JK                             | KT               | Fhit            | Ftab |
|-------------------------------------|-------------|--------------------------------|------------------|-----------------|------|
| Ragam                               |             |                                |                  |                 | 5%   |
| Ulangan                             | $r-1=1$     | $\frac{\sum X_i^2}{KF} - FK$   | <i>JKu</i>       | KTu             | 4,54 |
|                                     |             |                                | DBu              | KT <sub>g</sub> |      |
| Perlakuan                           | $KF-1=15$   | $\frac{\sum T_{ij}^2}{F} - FK$ | JKp              | KTp             | 2,40 |
|                                     |             | r                              | DBp              | KTq             |      |
| Konsentrasi                         | $K-1=3$     |                                | <b>JKk</b>       | <b>KTk</b>      | 3,29 |
| (K)                                 |             | $\frac{\sum K^2}{rF}-FK$       | $\overline{DBk}$ | KTq             |      |
| Frekuensi (F)                       | $F-1=3$     | $\frac{\sum F^2}{rK}-FK$       | JKf              | KTf             | 3,29 |
|                                     |             |                                | DBf              | KT <sub>g</sub> |      |
| Interaksi $K \times F$ (K-1)(F-1)=9 |             | JKp-JKk-                       | <i>JKdf</i>      | KTdf            | 2,59 |
|                                     |             | JKf                            | <b>DBdf</b>      | KTq             |      |
| Galat                               | $(r-1)(KF-$ | JKT-JKu-                       | JKg              |                 |      |
|                                     | $1)=15$     | JKp                            | DBg              |                 |      |
| Total                               | $rKF-1=31$  | $X^2_{ij}$                     |                  |                 |      |
|                                     |             |                                |                  |                 |      |
|                                     |             | $-FK$                          |                  |                 |      |

Tabel 2. Tabel Analisis Sidik Ragam

Sumber : Gomez dan Gomez, 2010

Tabel 3. Kaidah pengambilan keputusan berdasarkan pada nilai Fhitung terhadap Ftabel

| Hasil Analisis             | Kesimpulan          | Keterangan          |
|----------------------------|---------------------|---------------------|
| Fhitung $\leq$ Ftabel 0,05 | Tidak Berbeda Nyata | Tidak ada perbedaan |
|                            |                     | pengaruh antar      |
|                            |                     | perlakuan           |
| Fhitung $>$ Ftabel 0,05    | Berbeda Nyata       | Terdapat perbedaan  |
|                            |                     | pengaruh antar      |
|                            |                     | perlakuan           |

Apabila hasil uji Fhitung menunjukkan perbedaan yang nyata diantara semua perlakuan maka dilakukan uji lanjut beda rata-rata perlakuan (Pengaruh Interaksi) menggunakan metode uji lanjut Jarak berganda Duncans dengan taraf nyata 5%.

Uji beda pengaruh rata-rata faktor Konsentrasi (K), Sx=  $\frac{K}{2}$  $\boldsymbol{r}$ 

Uji beda pengaruh rata-rata faktor Frekuensi (F), Sx=  $\frac{K}{2}$ r

Uji beda pengaruh rata-rata faktor Konsentrasi pada taraf faktor Frekuensi yang sama atau faktor Frekuensi pada taraf Konsentrasi yang sama, Sx= $\frac{K}{\sqrt{2}}$ 

SSR (
$$
\alpha
$$
.(0,05), db galat = 15  
LSR (0,05) = (Sx)(SSR. $\alpha$ .0,05)

Keterangan:

 $LSR = Least significant ranges$ 

 $SSR = Student significant ranges$ 

 $\alpha$  = Taraf nyata (5%)

db galat= Derajat bebas galat

 $Sx =$  Simpangan baku rata-rata

 $KTg = Kuadrat$  tengah galat

 $r =$ Ulangan

 $K =$ Perlakuan konsentrasi

 $F = Perlakuan frekuensi$ 

## **3.5. Prosedur penelitian / pelaksanaan penelitian**

# **3.5.1.Pembuatan POC buah pepaya**

a. Bahan

Bahan yang digunakan dalam pembuatan POC ini adalah buah pepaya (dipilih buah pepaya yang hampir busuk), gula merah, air kelapa dan air biasa. Setiap pembuatan bahan, perbandingannya yaitu 1 kg buah pepaya : 100 g gula merah : 1 L air kelapa : 1 L air biasa (Nasution, 2019). Jumlah kebutuhan bahan pembuatan POC buah pepaya secara keseluruhan yaitu 5,5 kg buah pepaya, 550 g gula merah, 5,5 L air kelapa, dan 5,5 L air biasa.

b. Cara pembuatan

Buah pepaya yang sudah dipotong atau dihaluskan, irisan gula merah dan air kelapa dicampurkan dalam ember atau wadah, kemudian ditambahkan air, diaduk rata dan ditutup rapat. Fermentasi POC buah pepaya dilakukan selama 15

 $\boldsymbol{r}$ 

hari, setiap pagi tutup ember dibuka kurang lebih selama 5 menit untuk membuang gas dan dilakukan pengadukan 1 kali setiap hari. Sebelum digunakan, larutan POC pepaya disaring terlebih dahulu (Nasution, 2019).

### **3.5.2.Persiapan media tanam**

Media tanam yang digunakan yaitu campuran tanah dan pupuk kandang dengan perbandingan 2:1 dan dimasukkan ke dalam *polybag* ukuran 45 cm × 45 cm.

### **3.5.3.Persiapan benih dan penanaman**

Benih buncis tegak yang digunakan dalam penelitian ini yaitu benih buncis tegak varietas Betera (Deskripsi benih pada Lampiran 3), kemudian dipilih benih yang memenuhi kriteria benih yang berkualitas tinggi. Sebelum penanaman, benih direndam terlebih dahulu selama kurang lebih 20 menit (Agrokompleks Mandiri, 2016) dengan tujuan untuk memecah dormansi benih. Setelah direndam benih ditanam pada media tanam sebanyak 1 butir benih dan ditanam dengan kedalaman 4 cm.

## **3.5.4.Perlakuan konsentrasi dan frekuensi aplikasi POC buah pepaya**

Konsentrasi POC buah pepaya yang diberikan terdapat 4 taraf yaitu k0 (0 ml/L atau sama dengan air saja), k1 (100 ml/L), k2 (150 ml/L) dan k3 (200 ml/L). Frekuensi aplikasi POC buah pepaya yaitu f1 (1 kali pada 7 HST), f2 (2 kali pada 7 dan 14 HST), f3 (3 kali pada 7, 14 dan 21 HST) dan f4 (4 kali pada 7, 14, 21 dan 28 HST). Setiap larutan konsentrasi POC buah pepaya dalam satu kali frekuensi diberikan pada tanaman sebanyak 100 ml dengan cara disemprotkan pada seluruh bagian tanaman dan diaplikasikan menurut frekuensi yang telah ditentukan.

### **3.5.5.Pemeliharaan**

#### a. Penyiraman

Penyiraman dilakukan 2 kali sehari, yaitu pada pagi dan sore hari apabila tidak terjadi hujan. Penyiraman dilakukan pada tanah dan seluruh bagian tanaman, menurut Bahar dkk. (2021) penyiraman harus menghindari tanaman tergenang untuk menghindari pembusukan pada akar.

### b. Penyulaman

Penyulaman dilakukan sesegera mungkin atau pada umur 7 HST jika terlihat tanaman tidak tumbuh, tumbuh abnormal ataupun mati. Penyulaman dilakukan dengan menanam bibit dengan umur yang sama atau umur 7 HST jika disulam pada 7 HST. Penyulaman dilakukan sampai dengan umur 14 HST.

c. Pemupukan dasar

Pemupukan dasar dilakukan satu kali dengan menggunakan pupuk NPK 16:16:16. Menurut Meriaty, Sipayung, dan Panjaitan (2020) rekomendasi pemupukannya yaitu 400 kg/ha (penghitungan kebutuhan pupuk dasar per polybag terdapat pada lampiran 6). Pengaplikasian pupuk NPK dilakukan saat tanaman berusia 7 HST dengan cara ditaburkan di dalam lubang sekitar tanaman dan ditutup dengan tanah.

d. Penyiangan

Penyiangan pada gulma dilakukan pada saat gulma tumbuh di *polybag*. Penyiangan dilakukan dengan tujuan agar tanaman buncis tidak mengalami perebutan hara yang dibutuhkan dengan gulma. Penyiangan dilakukan dengan cara mencabut gulma secara manual.

e. Pengendalian hama dan penyakit

Pengendalian hama dan penyakit dilakukan dengan prinsip pengendalian hama dan penyakit terpadu yaitu budidaya tanaman sehat, pengamatan rutin, pengendalian secara mekanik, sanitasi lingkungan, dan penggunaan pestisida hayati sesuai anjuran.

## **3.5.6.Panen**

Tanaman buncis tegak mulai dipanen pada umur 45 HST sampai dengan 55 HST atau pada saat polong memenuhi kriteria panen. Interval waktu panen dilakukan setiap 2 hari. Pemanenan dilakukan dengan menggunakan alat bantu berupa gunting dan pisau yaitu dengan cara memotong pangkal polong sampai polong terlepas dari tanaman. Ciri fisik polong buncis yang telah siap dipanen adalah polong masih berwarna hijau muda, tekstur pada permukaan kulit polong kasar, biji yang ada di dalam polong belum menonjol, dan polong belum berserat.

#### **3.6. Parameter pengamatan**

#### **3.6.1. Parameter penunjang**

Parameter penunjang adalah pengamatan pada variabel yang tidak dianalisis secara statistik guna mengetahui adanya kemungkinan pengaruh diluar perlakuan penelitian. Variabel tersebut yaitu suhu, kelembaban udara, curah hujan selama periode penelitian di lahan, analisis kandungan POC buah pepaya, serta serangan hama dan penyakit.

### **3.6.2. Parameter utama**

Parameter utama adalah pengamatan pada variabel yang dapat dianalisis secara statistik guna mengetahui adanya pengaruh perlakuan penelitian. Parameter utama diambil dari 8 tanaman sampel per satuan percobaan, 2 diantaranya dikhususkan sebagai tanaman sampel untuk parameter luas daun pertanaman dan 6 tanaman sampel lainnya diperuntukkan untuk parameter lainnya. Parameter utama yang diamati terdiri dari :

a. Tinggi tanaman (cm)

Tinggi tanaman diukur menggunakan alat ukur berupa meteran, dan diukur dari pangkal batang sampai dengan titik tumbuh tanaman. Pengukuran tinggi tanaman dilakukan 2 kali yaitu pada 35 HST dan 42 HST.

b. Jumlah daun per tanaman (helai)

Jumlah daun dihitung dengan cara mengamati berapa jumlah daun yang telah terbuka sempurna. Penghitungan jumlah daun dilakukan 2 kali yaitu pada 35 HST dan 42 HST.

c. Luas daun per tanaman  $\text{ (cm}^2\text{)}$ 

Luas daun per tanaman dilakukan dengan memetik serta mendokumentasikan daun tanaman, kemudian dihitung luasnya menggunakan aplikasi pembantu yaitu ImageJ. Pengamatan luas daun dilakukan pada saat tanaman mencapai umur vegetatif yaitu pada umur 35 HST.

d. Jumlah polong per tanaman (buah)

Jumlah polong per tanaman dihitung dengan cara mengamati setiap polong yang terbentuk pada tanaman sampel. Penghitungan jumlah polong dilakukan pada waktu panen polong.

e. Panjang polong per tanaman (cm)

Panjang polong diukur menggunakan alat ukur berupa mistar atau meteran, diukur dari pangkal polong sampai dengan ujung polong. Pengukuran panjang polong dilakukan pada waktu panen polong.

f. Jumlah biji per polong (buah)

Jumlah biji per polong dihitung dengan cara menghitung jumlah biji yang terbentuk pada tiap polong pada tanaman sampel. Penghitungan jumlah biji per polong dilakukan pada waktu panen polong.

g. Bobot polong per tanaman (g)

Bobot polong per tanaman diukur menggunakan alat ukur berupa timbangan. Pengukuran bobot polong dilakukan pada waktu panen polong.